## Show Tool Panel

If you cannot see the menu, the Tool Panel may be hidden. To show the Tool Panel, select the leftpointing arrow on the right-hand side of the screen.

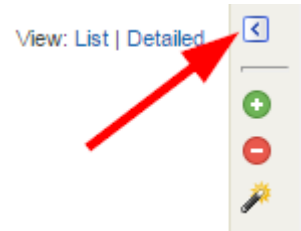